# TRANSCOMP – XIV INTERNATIONAL CONFERENCE COMPUTER SYSTEMS AIDED SCIENCE, INDUSTRY AND TRANSPORT

*dydaktyka, e-learning, zarządzanie szkoleniem, statki powietrzne, materiały multimedialne* 

Andrzej RYPULAK<sup>1</sup> Andrzej KOMOREK<sup>2</sup> Rafał BIEŃCZAK<sup>3</sup>

#### **MULTIMEDIALNY SYSTEM DYDAKTYCZNY "SOWA"**

*Rozwój techniki nauczania jest nieuniknionym procesem, wywołanym zmianami w większości dziedzin życia i bardzo szybkim rozwojem technologii komputerowych. Powszechna zamiana klasycznych konspektów na prezentacje komputerowe i symulatory jest powiewem nowych czasów. Dla WSOSP w Dęblinie, jednym ze zwiastunów nowych metod nauczania jest opracowany wspólnie z ITWL w Warszawie Komputerowy system Dydaktyczny "SOWA", przeznaczony do szkolenia personelu eksploatującego statki powietrzne. Artykuł prezentuje załoŜenia systemu, jego strukturę i moŜliwości oraz wnioski uŜytkowników.* 

### **MULTIMEDIA DIDACTIC SYSTEM "SOWA"**

*There are already a number of computer developments that change the most areas of life. Rapid teaching procedure progress is envitable. Virtual display have generally swapped paper teaching schedule. Multimedia didactic system "SOWA" created by engineers from The Air Force Academy in Dęblin cooperated with The Air Force Institute of Technology has been targeted at teaching pilots and maintenance engineers. This paper presents considerations, environment and ability of such system. It also applies benefits derived by trained personnel.* 

### **1. WSTĘP**

-

Eksploatacja współczesnych, zaawansowanych technicznie statków powietrznych stawia wysokie wymagania przed użytkującym je personelem. W celu właściwego przekazania wiedzy i nauczenia umiejętności, niezbędni są nie tylko doświadczeni instruktorzy lecz również odpowiednia baza dydaktyczna umożliwiająca prowadzenie zajęć na wysokim poziomie.

<sup>&</sup>lt;sup>1</sup>Wyższa Szkoła Oficerska Sił Powietrznych, Wydział Lotnictwa; 08-521 Dęblin, ul. Dywizjonu 303 nr 12, tel. 815517434, e-mail: mjgd@o2.pl

 $2$ Wyższa Szkoła Oficerska Sił Powietrznych, Wydział Lotnictwa; 08-521 Dęblin, ul. Dywizjonu 303 nr 12, tel. 81 5518863, e-mail: komman@op.pl

<sup>&</sup>lt;sup>3</sup>Wyższa Szkoła Oficerska Sił Powietrznych, Wydział Lotnictwa; 08-521 Dęblin, ul. Dywizjonu 303 nr 12, tel. 81 5518824 , e-mail: rbienczak@op.pl

Współczesne systemy szkoleniowe oferują takie możliwości, pozwalając na przygotowanie personelu lotniczego w zakresie wiedzy teoretycznej jak i umiejętności praktycznych.

Ze względu na specyfikę wykonywanych zadań, systemy przygotowania personelu latającego i technicznego różnią się. Jednak w obydwu przypadkach, w fazie szkolenia teoretycznego coraz szerzej stosowane są metody e-lerningowe, zaś w fazie praktycznej symulatory.

Wymienione technologie umożliwiają przygotowanie personelu lotniczego zarówno w zakresie wiedzy teoretycznej jak i umiejętności praktycznych. W tym względzie systemy te nie różnią się niczym od tradycyjnych. Zasadnicze różnice polegają na środkach technicznych, które wykorzystywane są w procesie dydaktycznym.

# **2. SYSTEMY E-LEARNINGOWE W LOTNICTWIE**

W lotnictwie cywilnym stosuje się wszystkie istniejące odmiany systemów e-learningowych, zarówno z wykorzystaniem, jak i bez wykorzystania komunikacji za pomocą sieci internetowej. Natomiast w lotnictwie wojskowym stosowane są przede wszystkim systemy e-learningowe stacjonarne, z wykorzystaniem sieci lokalnej.

Biorąc pod uwagę zakres tematyki jaką obejmują lotnicze systemy e-learningowe, można wyróżnić cztery ich rodzaje, obejmujące:

- ogólne zagadnienia dotyczące tematyki lotniczej,
- budowę i eksploatacji konkretnego typu statku powietrznego,
- budowę i eksploatację urządzeń lub systemów statków powietrznych,
- trening normalnych procedur i postępowania w sytuacjach awaryjnych.

Tworzeniem systemów e-learningowych dedykowanych konkretnym typom statków powietrznych zajmują się ich producenci, ośrodki szkolenia linii lotniczych lub wyspecjalizowane firmy.

Przykładem systemu CBT (*Computer Base Training*) opracowanego przez producenta statku powietrznego, jest przygotowany przez firmę Boeing Company, system przeznaczony do nauczania budowy i eksploatacji samolotu F/A-18 (Rys. 1).

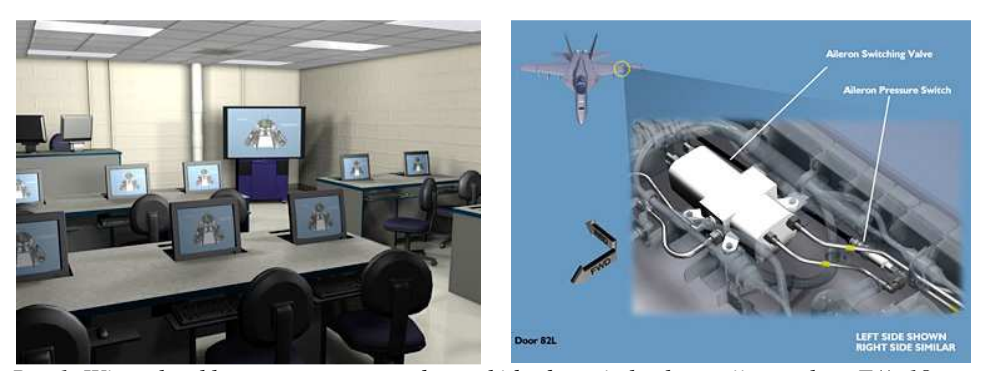

*Rys.1. Wirtualna klasa przeznaczona do nauki budowy i eksploatacji samolotu F/A-18 oraz jedna ze stron kursu CBT*

Wiele urządzeń i systemów awionicznych takich jak: radiostacje, systemy nawigacyjne, itp. wymaga dużych umiejętności obsługowych w celu pełnego wykorzystania ich możliwości. Dlatego szereg systemów szkoleniowych CBT dedykowanych jest konkretnym urządzeniom.

Systemy te składają się zwykle z dwóch zasadniczych części: samouczka (umoŜliwiającego zapoznanie się z procedurami obsługowymi urządzenia) oraz symulatora (umożliwiającego symulację jego działania).

Zastosowanie tej odmiany systemów CBT zmniejsza koszt szkolenia dzięki wyeliminowaniu kosztownych urządzeń awionicznych. Jednocześnie systemy CBT pozwalają na zasymulowanie współdziałania urządzenia z systemami samolotu tak jak ma to miejsce podczas rzeczywistego lotu.

## **3. KOMPUTEROWY SYSTEM DYDAKTYCZNY SOWA W WYśSZEJ SZKOLE OFICERSKIEJ SIŁ POWIETRZNYCH W DĘBLINIE**

Wyższa Szkoła Oficerska Sił Powietrznych w Dęblinie (WSOSP), bierze czynny udział w rozwoju systemów e-learningowych. We współpracy z Instytutem Technicznym Wojsk Lotniczych w Warszawie (ITWL) powstał i został wdrożony "Multimedialny System Dydaktyczny SOWA". Sercem tego systemu jest platforma LMS, Oracle iLearning wykorzystywana do zarządzania treściami dydaktycznymi. Na potrzeby systemu pracownicy WSOSP opracowali kursy e-learningowe dedykowane dla personelu technicznego obsługującego samoloty M28 Bryza i śmigłowce W3 Sokół.

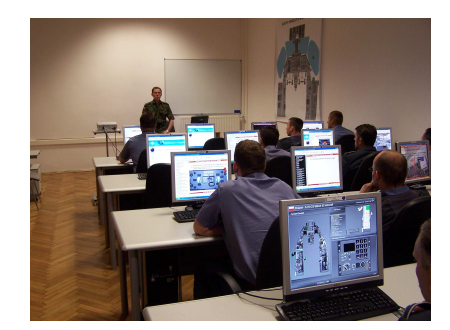

*Rys.2. Sala Komputerowego Systemu Dydaktycznego SOWA* 

### **3.1 Cele systemu**

W fazie opracowania koncepcji, wyznaczono zasadnicze cele, których realizację powinien oferować budowany system dydaktyczny:

- zapewnienie personelowi technicznemu i latającemu możliwości szkolenia i doskonalenia zawodowego w zakresie techniki lotniczej, przy wykorzystaniu nowoczesnych technologii multimedialnych;
- poprawa efektywności procesu szkolenia poprzez zastosowanie technik multimedialnych i narzędzi wspomagających zarządzanie procesem dydaktycznym;
- zapewnienie wysokiej jakości procesu szkoleniowego, oraz jego powtarzalności;
- udostępnienie w określonym czasie osobom szkolonym (personel techniczny i latający) wiedzy oraz umiejętności w zakresie i formie dostosowanej do potrzeb odbiorcy;
- umożliwienie obiektywnej oceny wyników szkolenia (połączone z raportowaniem);
- zapewnienie motywacji uczestników szkolenia.

### **3.2 Przeznaczenie Komputerowego Systemu Dydaktycznego**

Przeznaczeniem Komputerowego Systemu Dydaktycznego (KSD) jest wspomaganie realizacji procesu szkolenia w dziedzinie wojskowej techniki lotniczej poprzez umożliwienie nauki przy pomocy e-szkoleń.

Opracowany system szkolenia jest wykorzystywany w procesie szkolenia:

- personelu technicznego wszystkich specjalności w zakresie budowy i obsługi statku powietrznego realizowanego w ośrodku szkoleniowym;
- personelu latającego w zakresie budowy i eksploatacji statku powietrznego realizowanego w ośrodku szkoleniowym;
- personelu technicznego realizowanego w jednostkach lotniczych;
- personelu latającego realizowanego w jednostkach lotniczych.
- Opracowany system umożliwia szkolenie w zakresie:
- budowy statku powietrznego;
- szczegółowych wiadomości z zakresu wybranej specjalności lotniczej;
- rozmieszczenia, działania i eksploatacji systemów i układów zabudowanych na pokładzie statku powietrznego z uwzględnieniem systemów specjalnych i typowo militarnych, wykorzystywanych wyłącznie w lotnictwie wojskowym;
- zasad oraz zakresu realizacji czynności wykonywanych podczas obsług technicznych na danym typie statku powietrznego;
- zasad oraz warunków realizacji czynności wykonywanych podczas eksploatacji systemów i urządzeń pokładowych na danym typie statku powietrznego;
- ograniczeń wynikających z zasad eksploatacji statku powietrznego i jego systemów;
- analizy typowych niesprawności statku powietrznego, metodyki ich usuwania i podejmowania działań profilaktycznych przeciwdziałających ich powstawaniu.

#### **3.3 Podstawowe załoŜenia systemu**

Komputerowy System Dydaktyczny umożliwia szkolenie i doskonalenie zawodowe personelu technicznego i latającego w dwóch podstawowych trybach:

- autonomicznym, bez wykorzystania systemu zarządzania procesem szkoleniowym LMS (Learning Management System);
- nadzorowanym, z wykorzystaniem systemu LMS.

W trybie autonomicznym osoba szkolona ma możliwość odtwarzania materiałów dydaktycznych z przygotowanego wcześniej nośnika danych np. CD-ROM. Wskazane jest, aby metoda ta była wykorzystywana do samokształcenia, w przypadku gdy nie ma możliwości zapewnienia łączności z systemem teleinformatycznym ośrodka szkolenia.

W przypadku pracy w trybie nadzorowanym, działania osoby szkolonej są rejestrowane przez system LMS. Działania oraz wyniki procesu dydaktycznego są monitorowane przez odpowiedzialnego za dane szkolenie instruktora.

Składowymi procesu szkolenia są następujące podprocesy:

- proces prowadzenia e-szkoleń;
- proces przygotowania multimedialnych treści szkoleniowych;

• proces śledzenia zmian i uaktualniania treści programowych.

Komputerowy System Dydaktyczny wspomaga wymienione aktywności poprzez:

- monitorowanie procesu prowadzenia e-szkoleń;
- dostarczanie danych i informacji niezbędnych do zarządzania procesem prowadzenia e-szkoleń;
- integrację treści multimedialnych w materiały szkoleniowe umożliwiające realizację określonych wcześniej celów szkoleniowych;
- zarządzanie dostarczaniem treści szkoleniowych do studentów.

# **3.4 Struktura systemu**

Komputerowy system dydaktyczny jest systemem informatycznym o architekturze trójwarstwowej. Zgodnie z definicją, architektura trójwarstwowa (three-tier architecture) jest strukturą typu *klient-serwer*, w której interfejs użytkownika, przetwarzanie danych i składowanie danych są rozwijane w postaci osobnych modułów, zwykle na oddzielnych platformach. Architektura tego typu pozwala aktualizować lub zastępować poszczególne moduły niezależnie od siebie, w miarę jak zmieniają się warunki techniczne – przykładowo: zmiana systemu operacyjnego na komputerze użytkownika (np. z Windows na Linux lub odwrotnie) wpływa jedynie na warstwę interfejsu użytkownika a nie na przetwarzanie i składowanie danych. Przetwarzanie danych na serwerze aplikacji także może składać się z kilku oddzielnych warstw, wskutek czego architektura taka zmienia się w architekturę wielowarstwową.

System składa się z dwóch części (Rys.3.):

- serwerowej odpowiedzialnej za przetwarzanie (logikę aplikacji) i składowanie danych (warstwy aplikacji i bazy danych);
- klienckiej odpowiedzialnej za udostępnianie danych i komunikację z użytkownikiem (warstwa prezentacji).
- W części serwerowej KSD składa się z następujących elementów:
	- serwera aplikacji (SA);
	- serwera baz danych (SD);
	- sieciowego urządzenia dostępowego.

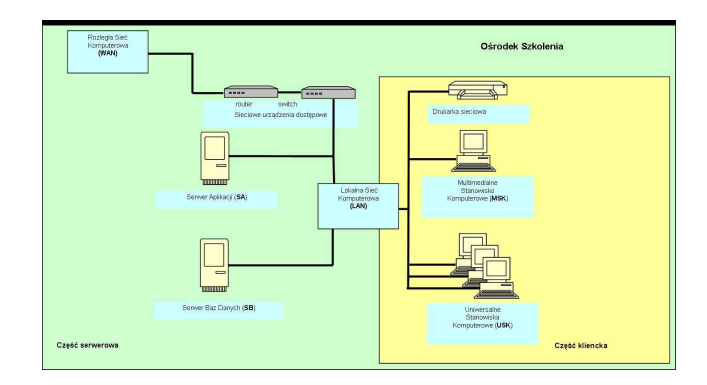

*Rys.3. Stanowiska w strukturze Komputerowego Systemu Dydaktycznego* 

W części klienckiej KSD zbudowany jest z:

- uniwersalnych stanowisk komputerowych USK;
- multimedialnego stanowiska komputerowego MSK;
- drukarki sieciowej;
- lokalnej sieci komputerowej.

Obydwa serwery współpracują ze sobą poprzez wydzieloną dla potrzeb KSD lokalną sieć komputerową.

Serwer aplikacji jest wykorzystywany do zarządzania szkoleniami oraz dodatkowo, jako serwer plików do przechowywania multimedialnych treści szkoleniowych – kursów. Jako oprogramowanie użytkowe dla Serwera Aplikacji wykorzystano programy firmy Oracle:

- Oracle Application Server 10g;
- Oracle iLearning 5.0;
- Oracle9i Client.

Serwer Baz Danych realizuje funkcje rejestracji i archiwizacji akcji uczestników procesu szkoleniowego, oraz wymiany danych z systemami zewnętrznymi.

Jako oprogramowanie użytkowe dla Serwera Baz Danych wykorzystano program firmy Oracle - Oracle9i Database.

Stanowiska USK i MSK są połączone z serwerami SA i SD przy pomocy lokalnej sieci komputerowej.

Do wyżej wymienionej. sieci komputerowej podłączone są również sieciowe urządzenie dostępowe i drukarka sieciowa. Funkcją sieciowego urządzenia dostępowego jest zapewnienie bezpiecznego dostępu do systemu KSD z zewnątrz, to znaczy bezpośrednio z sieci lokalnej ośrodka szkolenia, oraz pośrednio przez tą sieć z sieci rozległej. Drukarka sieciowa jest wykorzystywana przez użytkowników do drukowania materiałów szkoleniowych.

## **3.6 Platforma (LMS) e-learningowa Oracle iLearning**

Oracle iLearning należy do grupy platform kategorii LMS. Został zaprojektowany jako uniwersalna platforma udostępniania wiedzy w następujących formach:

# MULTMEDIALNY SYSYEM DYDAKTYCZNY "SOWA" 2989

- nauki własnej (eStudy, eClass, eSeminar);
- planowane wykłady (inClass, eSeminar);
- nauka grupowa (Forum, Chat).

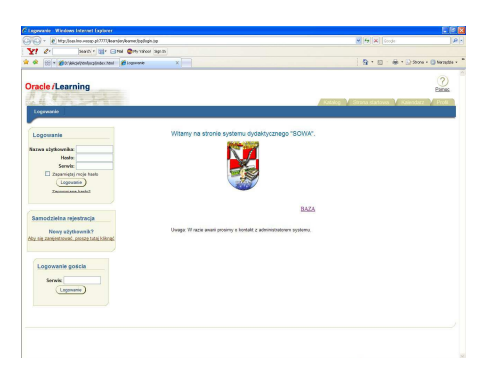

#### *Rys.4. Okno logowania platformy LMS systemu SOWA*

Platforma wykorzystuje rozbudowany model uprawnień w celu umożliwienia samoobsługowej redakcji treści, jej dostarczania i administrowania. Treść może być zaprojektowana w formie zbioru elementów, które można wykorzystać do ponownego użycia przy tworzeniu kolejnych szkoleń.

## **3.7 Tworzenie materiałów szkoleniowych i przetwarzanie danych**

Multimedialne materiały szkoleniowe są wytwarzane przez twórców materiałów szkoleniowych po otrzymaniu zlecenia od zarządzającego. Twórca materiałów szkoleniowych pełni w procesie ich przygotowania role:

- eksperta dziedzinowego,
- projektanta/grafika/programisty.

Proces wytwarzania materiałów szkoleniowych odbywa się pod nadzorem zarządzającego. Posiada on uprawnienie dopuszczania wyprodukowanych materiałów szkoleniowych do wykorzystania w systemie KSD.

Elementami kursów mogą być: zdjęcia, rysunki, animacje, dokumenty tekstowe (rozmaitych formatów), filmy, pokazy slajdów, dokumenty HTML (strony internetowe).

Do tworzenia/modyfikowania rysunków/zdjęć używamy programu GIMP a programu Blender do tworzenia/modyfikowania animacji 3D. Do obróbki dokumentów tekstowych używamy Open Office lub Microsoft Word.

Jako narzędzie umożliwiające łączenie wyżej wymienionych. elementów w całość zastosowano program WBTExpress. Kursy projektowane przy jego pomocy składają się ze stron (Rys.5).

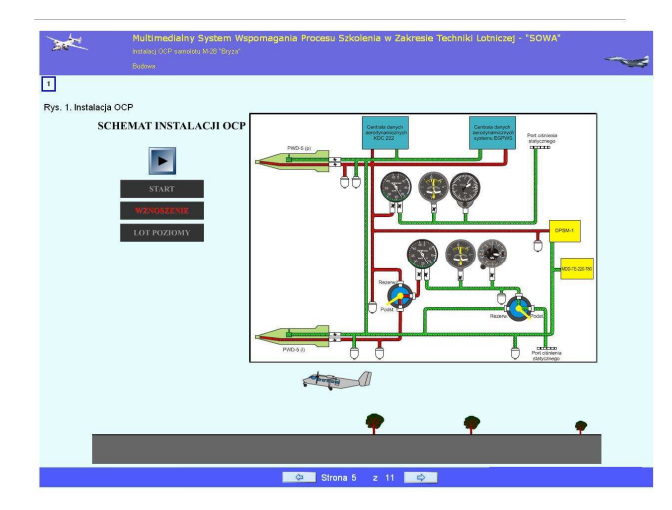

*Rys.5. Strona gotowej jednostki lekcyjnej* 

Przetwarzanie danych w procesie prowadzenia szkoleń jest realizowany przez następujące osoby funkcyjne:

- Administrator na zlecenie zarządzającego wprowadza do systemu dane o użytkownikach, publikuje wytworzone i zaakceptowane materiały szkoleniowe, wytwarza, wprowadza do systemu i wykonuje raporty;
- Instruktor wiąże opublikowane materiały szkoleniowe w ścieżki szkoleniowe, wyznacza grupy studentów do realizacji danych ścieżek szkoleniowych; raportuje o realizacji poszczególnych szkoleń przez studentów;
- Twórca materiałów szkoleniowych wprowadza do systemu wytworzone materiały szkoleniowe (prezentacyjne, testy);
- Student generuje w procesie nauki dane o stanie realizacji kursów (np. odpowiedzi na pytania testowe).

Przetwarzanie danych realizowane w systemie Oracle iLearning generalnie polega na:

- wytworzeniu struktury szkoleniowej (użytkownicy, role, uprawnienia),
- rejestrowaniu działań dydaktycznych (przeglądane materiały, zdawane testy/quizy),
- zapewnieniu realizowania działań szkoleniowych według założonego scenariusza (sekwencja lekcji/kursów/szkoleń),
- prezentacji danych (ekrany użytkownika, raporty) o stanie realizowanych działań szkoleniowych.

Dane wytwarzane w systemie Oracle iLearning mogą być przy pomocy raportów tekstowych eksportowane do systemu OpenOffice. System ten zawiera narządzie arkusza kalkulacyjnego OpenOffice Calc. Przy pomocy tego narzędzia można prowadzić na przykład statystyczną obróbkę danych.

### **4. WYNIKI BADAŃ KOMPUTEROWEGO SYSTEMU DYDAKTYCZNEGO**

System został wdrożony w Katedrze Awioniki i Systemów Sterowania WSOSP w 2008 roku i od początku gromadzono wyniki krótkich ankiet oceniających funkcjonowanie systemu oraz wnioski uczestników. W celu zobiektywizowania oceny jakości i przydatności metod e-learningowych w szkoleniu personelu lotniczego, kursy prowadzono metodami mieszanymi (tradycyjne szkolenie na przemian z e-learningiem) oraz metodami jednolitymi z wykorzystaniem wyłącznie jednej z wymienionych technik nauczania.

Zaprezentowana ocena jest próbą połączenia wniosków własnych wykładowców oraz ocen ze strony szkolonych. W celu ujednolicenia kryteriów oceny metod e-learningowych przez uczniów, ułożono ankietę przeznaczoną dla uczestników różnorodnych szkoleń kursowych.

Poniższe wykresy przedstawiają oceny uzyskane na zakończenie kursów realizowanych wyłącznie metodą tradycyjną i kursów prowadzonych wyłącznie z użyciem KSD.

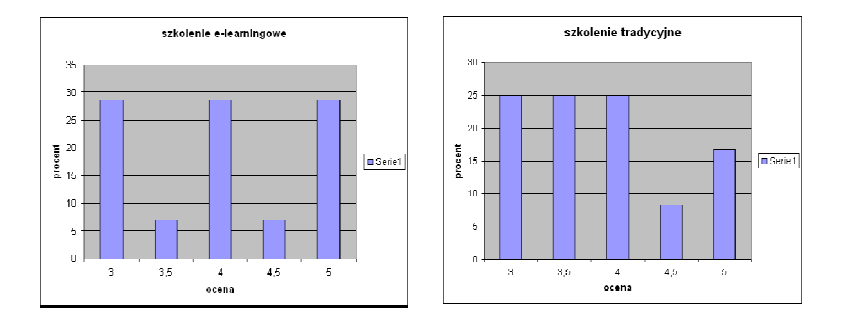

*Rys.6. Porównanie ocen uzyskanych przy zastosowaniu róŜnych technik prowadzenia szkoleń*

Jedno z pytań ankiety dotyczyło atrakcyjności formy zajęć realizowanych z wykorzystaniem KSD. Uczestnicy kursów nie wypowiedzieli się zdecydowanie za zaproponowana formą prezentacji materiałów, co zaskoczyło twórców aplikacji.

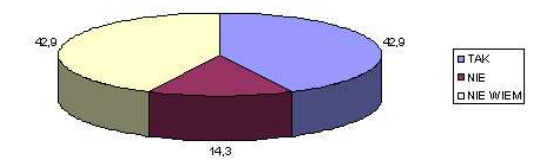

*Rys.7. Ocena atrakcyjność lekcji zrealizowanej metodą e-learningową*

Podsumowaniem ankiety było pytanie, w którym szkoleni mieli opisowo odpowiedzieć czy chcą, aby kursy i przeszkolenia były prowadzone wyłącznie w formie e-learningowej. Zdecydowana większość ankietowanych udzieliła odpowiedzi twierdzącej, co umacnia twórców w przekonaniu, iż zbudowany system należy rozwijać.

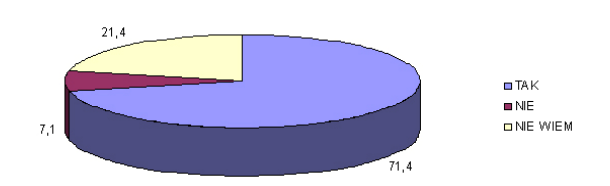

*Rys.8. Ocena odpowiedzi na pytanie o chęć uczestnictwa w kursach realizowanych wyłącznie w formie e-learningowej* 

### **5. WNIOSKI**

Jak wynika z przeprowadzonych ankiet, prowadzenie szkoleń z zakresu techniki lotniczej metodą e-learningową zyskuje pozytywne opinie szkolonych. Umożliwia efektywne szkolenie przy nierównym poziomie wiedzy szkolonych, gdyż każdy z nich może poświęcić czas i uwagę zagadnieniom dla niego trudniejszym. Interaktywność materiałów ułatwia zrozumienie przekazywanych treści i wytwarza sprzężenie zwrotne.

Badania i praktyka potwierdzają tezę, że nauczanie e-learningowe może nie tylko skutecznie wspomagać kształcenie, ale również samodzielnie organizować proces nauczania i uczenia się.

W przyszłości planuje się rozbudowę systemu SOWA poprzez opracowanie szkoleń na nowe typy statków powietrznych oraz zapewnienie zdalnego dostępu do bazy dydaktycznej każdej jednostce lotniczej.

System SOWA może także być wykorzystywany do prowadzenia e-kursów doskonalących dla personelu lotniczego lub do okresowego sprawdzania wiedzy.

### **6. BIBLIOGRAFIA**

- [1] Michigan Virtual University: *http://standards.mivu.org.*
- [2] llinois Online Network: *http://www.ion.illinois.edu/IONresources.*
- [3] Galwas B.: *Technika prowadzenia przedmiotu przez Internet*, Materiały z III Konferencji i Warsztatów Uniwersytet Wirtualny: model, narzędzia i praktyka, Warszawa 2003.
- [4] J. A. Muzio: T. Heine, R. Mundell: *Experiences With Reusable E-learning Objects. From Theory to Practise*, Internet and Higher Education, No 5/2002.
- [5] J. B. South: D. W. Monson: *A university-wide system for creating, capturing and delivering learning objects*, w: D. A. Wiley (Ed.): *The instructional use of learning objects*, http://reusability.org/read/chapters/south.doc.
- [6] M. Zając: *Reusable Learning Objects czyli jak efektywnie przygotować materiały do kształcenia online*, e-mentor, nr 1/2004.
- [7] http://acn.l